CAISSE NATIONALE D'ASSURANCE MALADIE

# **GUIDE METHODOLOGIQUE FAMI EXERCICE 2020**

# **FORFAIT D'AIDE A LA MODERNISATION ET INFORMATISATION DU CABINET PROFESSIONNEL**

**CHIRURGIENS-DENTISTES MASSEURS-KINESITHERAPEUTES ORTHOPHONISTES SAGES-FEMMES INFIRMIERS PEDICURES-PODOLOGUES**

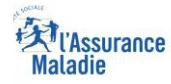

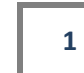

Cnam / Direction Déléguée à la gestion et à l'organisation des soins (DDGOS) – septembre 2020

#### **REFERENCES**

#### *Chirurgiens-dentistes*

Convention nationale des chirurgiens-dentistes libéraux (publiée au JO du 25 août 2018), article 32.

*Masseurs-kinésithérapeutes*

Avenant n°5 à la convention nationale des masseurs-kinésithérapeutes (publié au JO du 8 février 2018), article 4.9.

*Orthophonistes* 

Avenant n°16 à la convention nationale des orthophonistes (publié au JO du 26 octobre 2017), article 29.

*Sages-femmes*

Avenant n°4 à la convention nationale des sages-femmes (publié au JO du 10 août 2018), article 22.

Infirmiers

Avenants n° 6 et n° 7 à la convention nationale des infirmiers libéraux (publié au JO du 13 juin 2019 et du 03 janvier 2020), articles 22 de l'avenant n°6 et 4 de l'avenant n°7

Pédicures-podologues

Avenant n° 4 à la convention nationale des pédicures-podologues (signé le 22 septembre 2020 – en cours de procédure d'approbation – publication au JO prévue au plus tard en décembre 2020), article 20

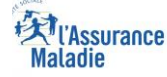

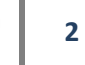

#### **SOMMAIRE**

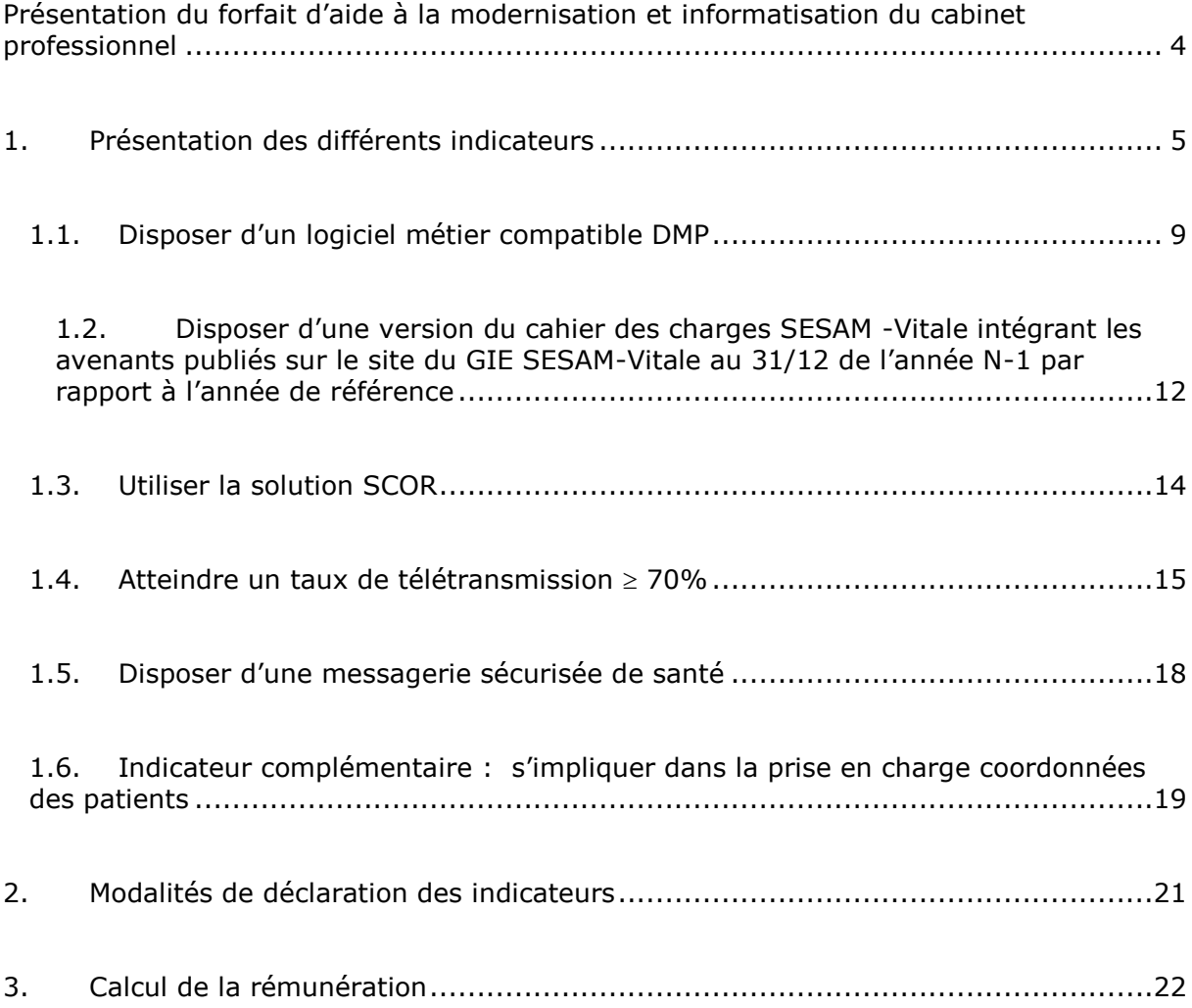

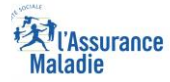

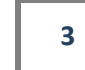

### <span id="page-3-0"></span>**Présentation du forfait d'aide à la modernisation et informatisation du cabinet professionnel**

Le forfait d'aide à la modernisation et informatisation du cabinet professionnel, prévu par la convention nationale des chirurgiens-dentistes (signée le 21 juin 2018), par l'avenant n°5 à la convention nationale des masseurs-kinésithérapeutes (signé le 6 novembre 2017), par l'avenant n°16 à la convention nationale des orthophonistes (signé le 18 juillet 2017), par l'avenant n°4 à la convention nationale des sages-femmes (signé le 29 mai 2018), par les avenants n° 6 et n°7 à la convention nationale des infirmiers (signé le 29 mars 2019 et le 4 novembre 2019) ainsi que l'avenant n°4 à la convention nationale des pédicures-podologues (signé le 22 septembre 2020) vise à accompagner les professionnels investissant dans des outils et organisations nouvelles facilitant leur pratique, la gestion de leur cabinet au quotidien et la prise en charge coordonnée de leurs patients.

Ce forfait aide donc les professionnels à moderniser et informatiser leur cabinet en soutenant la dynamique enclenchée en matière de dématérialisation et de simplification des échanges entre professionnels et avec l'assurance maladie tout en garantissant un haut niveau de sécurité dans la transmission des données concernées.

Ce forfait, qui regroupe les différentes aides pérennes anciennement versées (aide à la télétransmission, aide à la maintenance, aide SCOR) ainsi que de nouveaux indicateurs, est versé une fois par an sous la forme d'un paiement unique automatisé.

Pour l'année 2020 (paiement en 2021), ce forfait **est ouvert à l'ensemble des chirurgiens-dentistes,des masseurs-kinésithérapeutes, des orthophonistes, des sages-femmes et s'ouvre aux infirmiers et aux pédicures-podologues libéraux conventionnés**.

Ce forfait est composé de 5 indicateurs obligatoires auxquels peut s'ajouter un ou plusieurs indicateurs optionnels (notamment pour les infirmiers).

Les 5 indicateurs obligatoires doivent tous être atteints pour que le professionnel libéral puisse bénéficier de la rémunération correspondante (certains indicateurs socles ont été neutralisés).

L'indicateur complémentaire optionnel, qui vise à développer la prise en charge coordonnée des patients, est en revanche indépendant des autres. Sa rémunération correspondante ne peut cependant être versée que si les 5 indicateurs obligatoires ont été atteints.

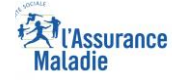

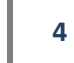

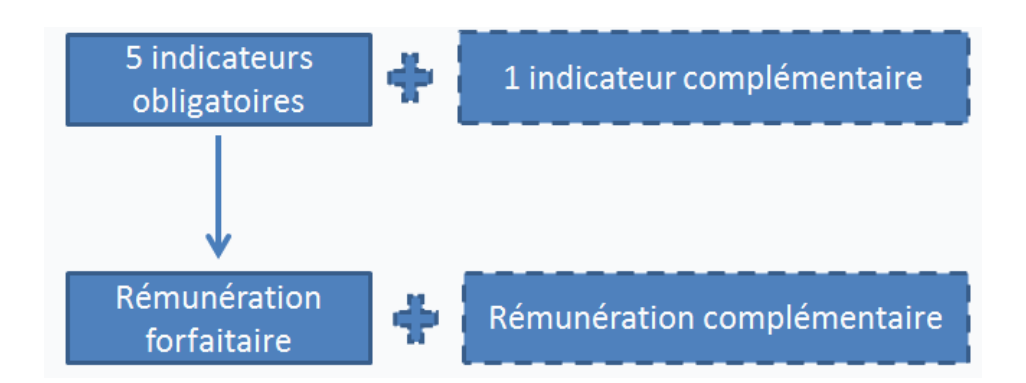

# <span id="page-4-0"></span>**1. Présentation des différents indicateurs**

Pour pouvoir bénéficier de la rémunération forfaitaire (490€), le professionnel doit atteindre les 5 indicateurs obligatoires (particularité pour les indicateurs neutralisés).

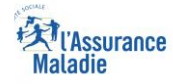

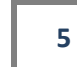

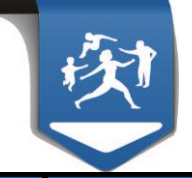

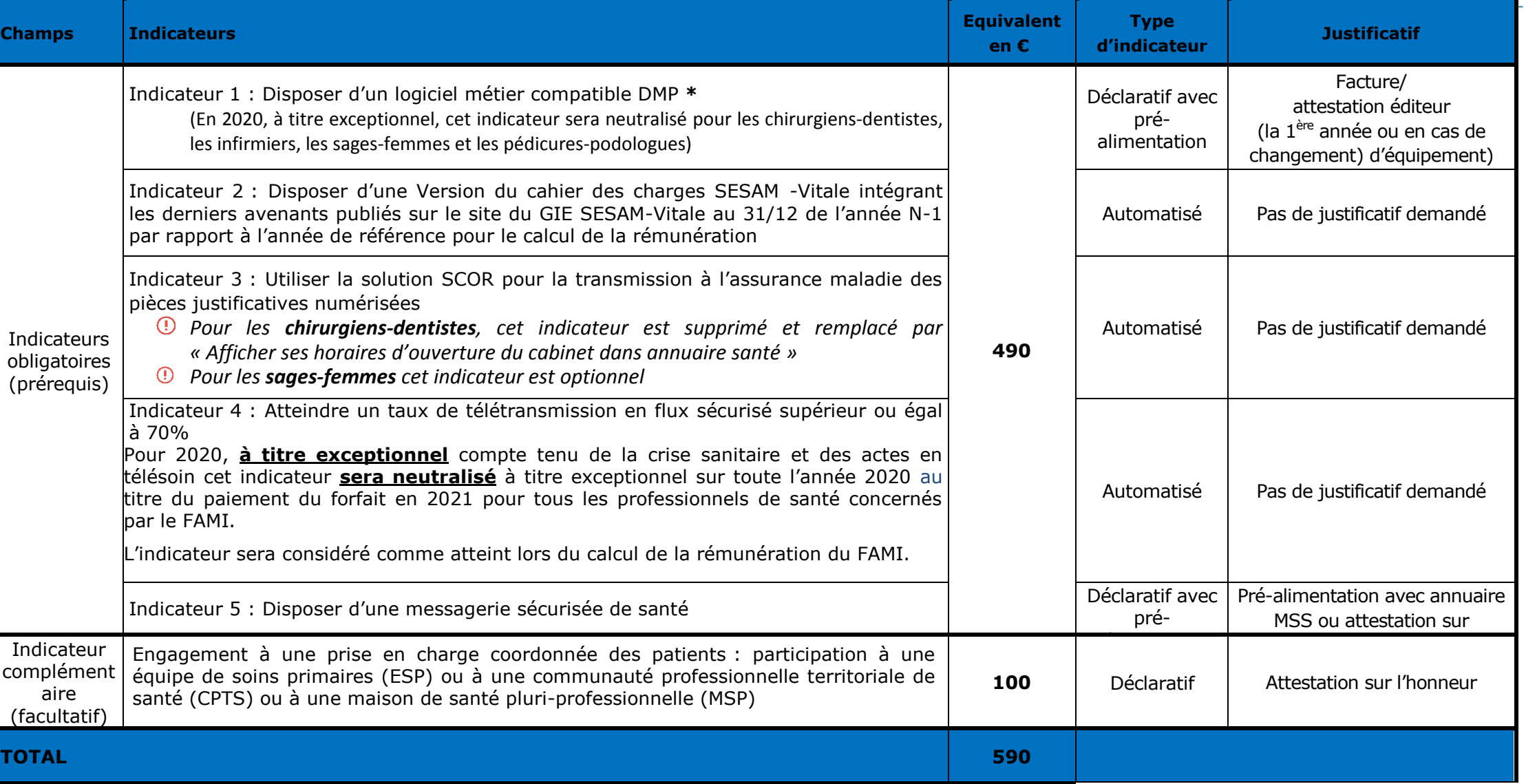

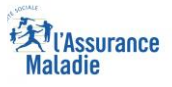

**6**

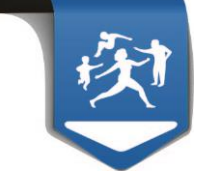

*\* Indicateurs complémentaires pour les infirmiers et majoration pour les infirmiers en pratique avancée*

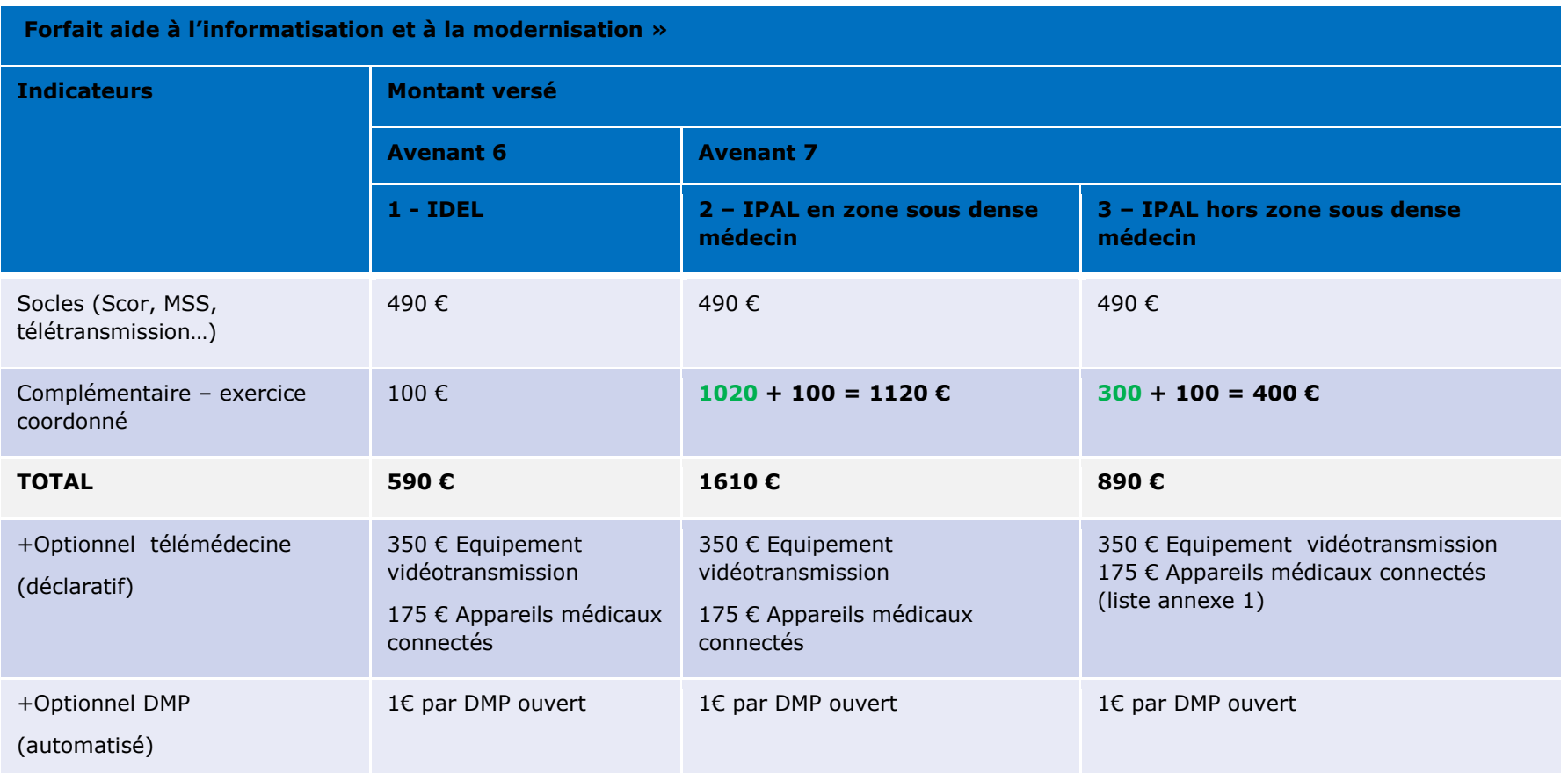

Zones sous-denses telles que définies en application du 1° de l'article L.1434-4 du code de la santé publique pour les médecins et dans le cadre desquelles est proposée l'adhésion aux contrats démographiques médecins (voir également CIR -2/2020)

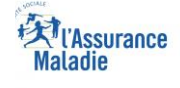

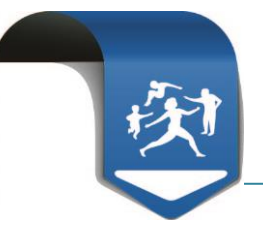

#### *\* Indicateurs complémentaires pour les infirmiers en pratique avancée*

Compte tenu de l'activité transverse de coordination réalisée par les IPAL avec les médecins et les autres professionnels de santé, les partenaires conventionnels ont convenu de majorer pour ces professionnels l'indicateur d'exercice coordonné du forfait annuel d'aide à la modernisation. Cet indicateur d'un montant de 100 euros pour les infirmiers libéraux en soins généraux a été porté à 400 euros pour les IPAL conventionnés, et jusqu'à 1 120 euros pour les IPAL conventionnés exerçant en zone en sous-densité médicale \*.

#### **Bon à savoir :**

- Seuls les paiements des majorations indiquées en vert seront payés manuellement par les caisses avec le code prestation FSA
- L'aide forfaitaire à l'équipement pour l'activité de télémédecine ou la contribution annuelle à l'ouverture de DMP peuvent être perçues indépendamment de l'atteinte des indicateurs « socles» de l'aide à la modernisation et à l'informatisation (SCOR, taux de télétransmission…).

#### *\* Indicateurs complémentaires du forfait d'aide à la modernisation et à l'informatisation pour soutenir le démarrage de l'activité exclusive en pratique avancée quelle que soit la zone d'installation de l'IPA (aide applicable sur l'ensemble du territoire.*

- En contrepartie du respect des engagements inscrits dans l'avenant 7 et dans la circulaire **CIR- 2/2020**, l'infirmier peut percevoir une aide 27 000 euros sur 2 ans :
	- $\checkmark$  17 000  $\epsilon$  versés au titre de la 1<sup>ère</sup> année dont :
		- versement d'une avance d'un montant maximal de 8 500 € (dans un délai d'un mois suivant le conventionnement de l'infirmier exerçant une activité exclusive en pratique avancée (ou de la déclaration de consacrer son activité exclusivement à la pratique avancée)).
		- versement du solde de l'aide due au titre de la  $1<sup>ère</sup>$  année d'un montant maximal de 8 500  $\epsilon$  (dans les deux mois suivant la date anniversaire du conventionnement de l'infirmier en pratique avancée. (N+1 suivant l'avance))
	- $\checkmark$  10 000 € versés au titre de la 2ème année dont :
	- versement d'une avance d'un montant maximal de 5 000  $\epsilon$  (dans les deux mois suivant le versement du solde dû au titre de la première année de l'aide).

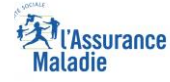

1

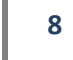

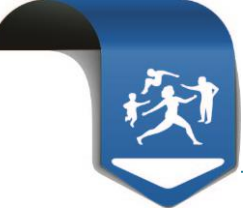

 versement du solde de l'aide due au titre de la deuxième année – d'un montant maximal de 5 000  $\epsilon$  (dans les deux mois suivant la date anniversaire du conventionnement de l'infirmier en pratique avancée. (N+1 suivant l'avance))

#### **Bon à savoir :**

 $\checkmark$  Proratisation de l'aide et des seuils : Le montant de l'aide, les seuils et plafond de suivi de patient (50, 150, 300) sont proratisés pour les infirmiers exerçant moins de trois jours par semaine à titre libéral en pratique avancée. (le montant de l'aide est proratisé sur la base de 100% de l'aide versée pour une activité libérale exclusive en pratique avancée d'au moins trois jours par semaine (en moyenne sur l'année – cf CIR 2/2020)

#### **L'aide sera payée à ce stade manuellement par les caisses avec le code prestation FSA.**

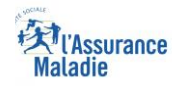

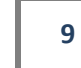

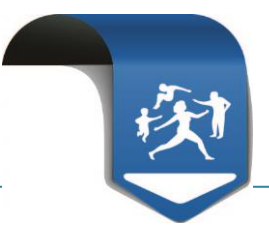

# <span id="page-9-0"></span>**1.1. Disposer d'un logiciel métier compatible DMP**

### **1.1.1. Description de l'indicateur**

#### **/!\ Exceptionnellement et de manière dérogatoire,**

#### **cet indicateur est neutralisé pour certaines professions pour l'année 2020 (paiement 2021).**

**Au regard du taux de déploiement des logiciels DMP compatibles observé au sein des différentes professions en 2020, les sages-femmes ,les chirurgiensdentistes, les infirmiers,les pédicures-podologues n'ont pas à valider cet indicateur pour pouvoir percevoir l'aide forfaitaire.** 

Le professionnel doit disposer d'un logiciel métier compatible avec le Dossier Médical Partagé (DMP) pour faciliter le suivi des patients et leur prise en charge coordonnée entre professionnels.

Pour atteindre cet indicateur en 2020, le professionnel doit disposer avant le 31/12/2020 d'un équipement comprenant les deux éléments suivants :

- un logiciel métier,
- un logiciel compatible avec l'usage du DMP.

# **A noter :**

Pour valider cet indicateur, le professionnel doit disposer d'un logiciel métier compatible DMP ou avoir recours à un connecteur associé.

**L'utilisation du « Web DMP » ne permet pas de valider l'indicateur « compatibilité avec le DMP ».**

#### **1.1.2. Modalités de déclaration par le professionnel**

**Cet indicateur est déclaratif** via l'espace dédié sur amelipro. Ainsi, pendant la campagne de saisie des indicateurs déclaratifs du forfait, le professionnel doit déclarer les différents éléments qui composent son équipement, à partir des éléments proposés dans les listes déroulantes disponibles dans la rubrique permettant la saisie de ces indicateurs.

Toutefois, pour faciliter les déclarations, il est prévu que cet indicateur soit pré-rempli directement à partir du système d'information de l'Assurance Maladie.

- Concernant la notion de « compatibilité avec l'usage du DMP » :
- si au cours de l'année considérée, le professionnel a réalisé une action d'ouverture, de consultation ou d'alimentation du DMP d'un patient partir de son logiciel ou via un connecteur, le sous-indicateur relatif à son logiciel compatible DMP sera automatiquement alimenté à partir des traces du système d'information du DMP. Un premier chargement des données disponibles issues du SI DMP est effectué avant l'ouverture de la saisie des indicateurs sur amelipro.
- En l'absence d'interaction sur un DMP au cours de l'année 2020, le professionnel doit déclarer sur son espace amelipro, lors de la phase de déclaration des indicateurs

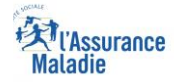

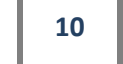

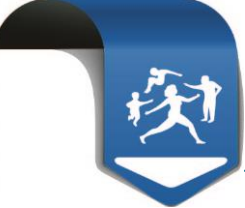

déclaratifs, les éléments de son équipement relatifs à la compatibilité avec le DMP à partir d'une liste déroulante mise à jour sur amelipro et disponible en cliquant, directement dans la rubrique, permettant la saisie de ces indicateurs (cf. image écran ci-dessous).

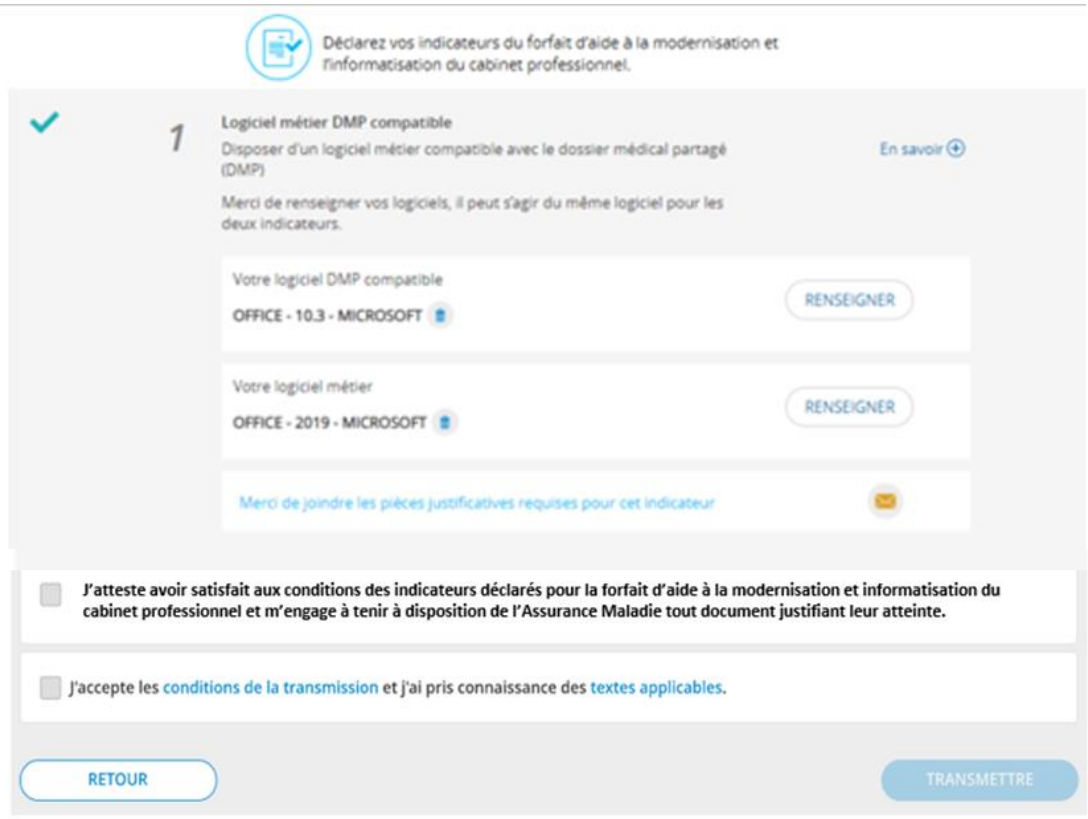

*Il est à noter que cet indicateur ne fait l'objet d'aucune proratisation en fonction d'une éventuelle date d'acquisition de l'équipement. Le professionnel équipé au 31/12/2020 d'un logiciel compatible DMP ou d'un connecteur valide l'indicateur quelle que soit la date d'acquisition de son équipement.*

#### **1.1.3. Justificatifs requis**

#### Le professionnel a bénéficié du pré-remplissage

Si le professionnel a bénéficié du pré-remplissage de son indicateur à partir du système d'information de l'Assurance Maladie (données issues du système d'information du DMP), **aucun justificatif complémentaire ne doit être produit.** 

Lors de la phase annuelle de saisie des indicateurs déclaratifs sur amelipro, le professionnel doit simplement vérifier les informations pré-renseignées et procéder, le cas échéant, aux corrections nécessaires et fournir si besoin les pièces justificatives permettant de prendre en compte les modifications apportées.

#### Le professionnel n'a pas bénéficié du pré-remplissage

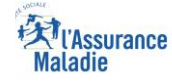

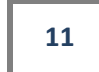

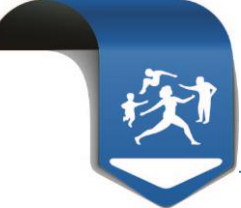

En l'absence de pré-alimentation à partir du système d'information de l'Assurance Maladie, et après avoir déclaré manuellement via amelipro les informations relatives à son équipement, le **professionnel transmet obligatoirement à sa caisse de rattachement les pièces justifiant l'acquisition de l'équipement** déclaré sur le logiciel métier et la compatibilité avec le DMP.

Les justificatifs présentés par le professionnel doivent permettre d'identifier :

- l'éditeur du logiciel,
- le nom du logiciel,
- la date de son acquisition.

Les justificatifs d'achat (factures ou bons de commande émis), ou attestation de l'éditeur sont recevables.

Concernant la compatibilité avec le DMP, le justificatif doit :

- indiquer la mention  $\ll$  DMP compatible »,
- indiquer, le cas échéant, la mention du recours à un autre éditeur pour assurer cette compatibilité (ex connecteur),
- préciser si le professionnel a souscrit à un pack complémentaire spécifique.

A noter que les éditeurs de logiciels ont été informés et doivent transmettre aux professionnels équipés les informations permettant de déclarer la compatibilité de leur logiciel à l'usage du DMP.

En cas de déclaration manuelle par le professionnel sur amelipro**, l'indicateur n'est validé que sous réserve de la transmission effective des justificatifs** à la caisse de rattachement.

#### **1.1.4. Fréquence de la fourniture des justificatifs aux caisses par le professionnel**

**Les justificatifs sont requis dans les cas suivants :**

- **la première année de saisie des indicateurs par le professionnel,**
- **en cas de changement d'éditeur de logiciel (l'envoi de nouveaux justificatifs est alors nécessaire pour valider l'indicateur)**.

**Si le professionnel a déjà fourni les justificatifs, ces documents sont ensuite valables pour la durée de la convention.** Il ne sera donc plus nécessaire de renvoyer les justificatifs. Dans ce cas, la mention « *pièce justificative validée par la CPAM* » s'affiche sous l'indicateur.

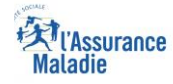

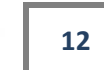

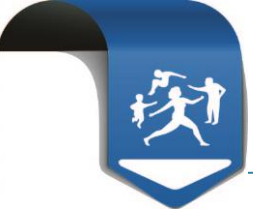

# <span id="page-12-0"></span>**1.2. Disposer d'une version du cahier des charges SESAM -Vitale intégrant les avenants publiés sur le site du GIE SESAM-Vitale au 31/12 de l'année N-1 par rapport à l'année de référence**

#### **1.2.1. Description de l'indicateur**

Le professionnel doit disposer, au 31/12/20, d'un équipement permettant la télétransmission des feuilles de soins conforme à la dernière version du cahier des charges publié par le GIE SESAM-Vitale intégrant les avenants publiés au 31 décembre de l'année N-1 de référence.

L'objectif est que le professionnel dispose d'un outil de facturation comportant les fonctionnalités les plus à jour et notamment celles qui fiabilisent la facturation et simplifient les échanges avec l'Assurance Maladie.

# **A noter :**

Pour valider cet indicateur les professionnels doivent à la fois :

- **être équipés de la version du cahier des charges** (précisée ci-après)
- et également **des avenants** (précisés ci-après)

et avoir procédé à une facturation conforme au plus tard le 31/12/2020.

#### Pour les masseurs-kinésithérapeutes et les orthophonistes

Pour l'année 2020 (paiement en 2021), **les masseurs-kinésithérapeutes et les orthophonistes devront être équipés au 31/12/2020,** *a minima,* **de la version 1.40 addendum 7 du cahier des charges SESAM-Vitale** (précédemment la version 1.40 addendum 6 PC/SC était exigée).

Pour l'année 2020 (paiement en 2021), **les avenants** devant être intégrés pour valider cet indicateur sont :

- **l'avenant Tiers Payant ALD-MATERNITE**
- **l'avenant suivi des factures TP**
- Pour les sages-femmes

Pour l'année 2020 (paiement en 2021), **les sages-femmes devront disposer, au 31/12/2020,** *a minima,* **de la version 1.40 addendum 6 (ou supérieure) du cahier des charges SESAM-Vitale (précedemment la version 1.40 addendu 2 bis était exigée).**

Pour l'année 2020 (paiement en 2021), les **avenants** devant être intégrés pour valider cet indicateur sont :

- **l'avenant Tiers Payant ALD-MATERNITE**
- **la CCAM Sage-femme**

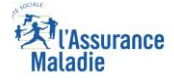

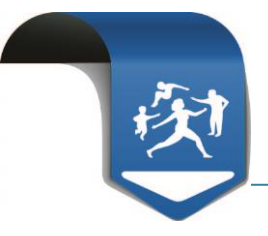

#### Pour les chirurgiens-dentistes

Pour l'année 2020 (paiement en 2021), **les chirurgiens-dentistes devront être équipés, au 31/12/2020,** *a minima,* **de la version 1.40 addendum 6 PC/SC (ou supérieure) du cahier des charges SESAM-Vitale.**

Pour l'année 2020 (paiement en 2021), les **avenants et évolution** devant être intégrés pour valider cet indicateur sont :

- **la CCAM dentaire**
- **l'avenant 100% santé**

Pour les infirmiers

Pour l'année 2020 (paiement en 2021), **les infirmiers devront être équipés, au 31/12/2020,** *a minima,* **de la version 1.40 addendum 6 (ou supérieure) du cahier des charges SESAM-Vitale.**

Pour l'année 2020 (paiement en 2021), les **avenants** devant être intégrés pour valider cet indicateur sont :

#### **l'avenant Tiers Payant ALD-MATERNITE**

\* Pour les pédicures-podologues

Pour l'année 2020 (paiement en 2021), **les pédicures-podologues devront être équipés, au 31/12/2020,** *a minima,* **de la version 1.40 addendum 6 (ou supérieure) du cahier des charges SESAM-Vitale.**

Pour l'année 2020 (paiement en 2021), les **avenants** devant être intégrés pour valider cet indicateur sont :

#### **l'avenant Tiers Payant ALD-MATERNITE**

#### **A noter : perspectives 2021 (versement 2022) toutes catégories de professionnels de santé :**

Aujourd'hui le parc informatique est très hétérogène et présente un retard de mise à jour important qui est un frein pour la prise en compte optimale des évolutions réglementaires et conventionnelles mais aussi dans l'usage des services de l'assurance maladie.

Cette obsolescence favorise des dysfonctionnements pouvant altérer la sécurité du poste, du lecteur et l'usage des nouvelles CPS 3.3 IGC SANTE†. L'une des actions engagées pour lutter contre cette obsolescence et ses effets, est, à partir de fin 2020, de ne plus assurer le support technique pour les versions addenda 2bis et 3 et à partir de fin 2021, pour les versions addenda 4 et 6.

En conséquence, l'évolution vers la version logiciel addendum 7 ou supérieure ne sera requise que pour 2021, donc à réaliser jusqu'au 31/12/2021 pour l'ensemble des professions.

*<sup>†</sup> IGC SANTE :* L'agence du numérique en santé met en place une nouvelle infrastructure de gestion de clés, appelée **IGC-Santé**, dont la finalité est la sécurisation de l'échange et du partage de données de santé

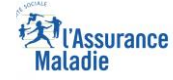

1

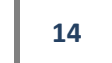

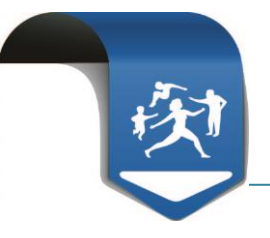

Les avenants requis seront déterminés quant à eux, courant 2021.

#### **1.2.2. Modalités de déclaration et justificatifs requis**

Cet indicateur est automatiquement mesuré par l'Assurance Maladie à partir des flux de facturation émis par le professionnel au plus tard le 31/12/2020. **Aucun justificatif n'est requis**.

# <span id="page-14-0"></span>**1.3. Utiliser la solution SCOR / afficher ses horaires d'ouverture**

#### **1.3.1. Description de l'indicateur**

 Pour les masseurs-kinésithérapeutes, les orthophonistes,les sages-femmes, les infirmiers et les pédicures-podologues

Le professionnel doit utiliser le dispositif SCOR pour la transmission électronique à l'Assurance Maladie des pièces justificatives dématérialisées.

L'indicateur est considéré comme atteint dès lors que le professionnel a émis au moins un flux SCOR dans l'année de référence.

Ainsi, pour bénéficier de ce forfait, les masseurs-kinésithérapeutes, les orthophonistes, les infirmiers et les pédicures-podologues doivent **avoir émis au moins un flux SCOR entre le 01/01/2020 et le 31/12/2020**.

 $\left(\frac{1}{2}\right)$ Pour les **sages-femmes** cet indicateur est optionnel : **les sages-femmes n'atteignant pas cet indicateur pourront percevoir l'aide forfaitaire si elles atteignent les 4 autres indicateurs prérequis (neutralisation de l'indicateur).**

#### Pour les chirurgiens-dentistes

#### **Cet indicateur est remplacé par « Afficher ses horaires d'ouverture du cabinet dans annuaire santé ».**

La validation de cet indicateur est conditionnée à la déclaration effective de l'affichage sur Annuaire Santé des horaires de consultations du cabinet. Cette information permet d'apporter aux patients des précisions notamment sur les modalités de consultation avec ou sans rendez-vous.

#### **Cet indicateur est exceptionnellement neutralisé pour les chirurgiensdentistes**.

#### **1.3.2. Modalités de déclaration et justificatifs requis**

 Pour les masseurs-kinésithérapeutes, les orthophonistes,les sages-femmes, les infirmiers et les pédicures-podologues

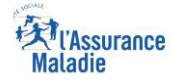

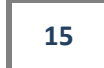

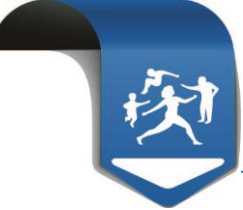

Cet indicateur est automatiquement mesuré par l'Assurance Maladie. Le professionnel n'a donc **pas de justificatif à envoyer**.

Le professionnel peut consulter l'atteinte ou non de cet indicateur via son espace amelipro.

Pour les chirurgiens-dentistes

#### **Pour rappel, cet indicateur est neutralisé exceptionnellement en 2020.**

Renseigner les horaires **au plus tard le 31/12/2020** à partir d'amelipro dans la rubrique *Activités>Pratiques>Horaires de cabinet* afin qu'ils soient accessibles aux patients sur annuaire santé.

#### <span id="page-15-0"></span>**Aucun justificatif n'est requis.**

### **1.4.** Atteindre un taux de télétransmission  $\geq 70\%$

#### **1.4.1. Description de l'indicateur**

Le professionnel doit atteindre un taux de télétransmission en FSE en modes sécurisé Vitale et SESAM sans Vitale ((FSE avec carte Vitale ou FSE SESAM sans Vitale définies par l'article R 161-43-1 du code de la sécurité sociale)supérieur ou égal à 70% de l'ensemble de son activité réalisé sur l'année de référence

L'objectif est de fiabiliser la facture et garantir des délais de paiement très courts pour le professionnel.

Pour le calcul du taux de télétransmission FSE, sont exclus du champ les actes exécutés pour :

- les bénéficiaires de l'aide médicale d'État, et l'ensemble des bénéficiaires avec un NIR provisoire pour immatriculation temporaire,
- les nourrissons de moins de trois mois,
- les bénéficiaires résidant en EHPAD lors de l'exécution de l'acte (lorsque ce dernier est transmis hors mode sécurisé SESAM-Vitale ou SESAM sans Vitale),
- les prestations de soins effectuées dans leur totalité hors présence du patient et,

les actes facturés via la facturation électronique des établissements de santé sur bordereau CERFA S3404.

La date servant au calcul du ratio est individualisée uniquement pour les professionnels de santé qui démarrent leur activité de télétransmission SESAM-Vitale pendant la période d'exercice observée.

Ainsi :

- Si le professionnel a télétransmis l'année qui précède l'année de référence, la période prise en compte dans le calcul est du 1<sup>er</sup> janvier au 31 décembre de l'année de référence.
- Si le professionnel n'a pas télétransmis l'année qui précède l'année de référence, la période sur laquelle est calculé le taux de FSE débute le 1<sup>er</sup> jour du mois civil

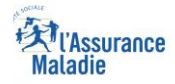

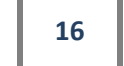

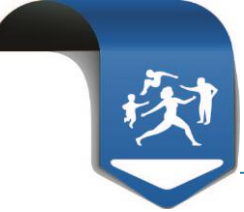

suivant la date de la première FSE (exemple : 1<sup>ère</sup> FSE effectuée au cours du mois de mai, le calcul du taux de télétransmission débute le 1<sup>er</sup> juin).

**Cas particulier d'un début d'exercice en décembre de l'année de référence :**

**Dans le cas d'un début d'exercice sur le mois de décembre de l'année de référence, la date individualisée sera égale au mois de décembre de l'année de référence.** 

**Ainsi, les professionnels de santé démarrant une activité en décembre de l'année de référence seront pris en compte dans le calcul du taux de FSE (et non plus exclus comme précédemment).**

Le calcul de l'indicateur, qui est effectué à partir du SNIIRAM, repose sur :

- Le nombre de FSE : correspond au dénombrement d'actes transmis en mode sécurisé Vitale et SESAM sans Vitale par le professionnel de santé au cours de l'année de référence, quel que soit le régime et sur l'ensemble des situations d'exercice.
- Le nombre total de factures réalisées : correspond au dénombrement d'actes, au format électronique et papier, transmis par le professionnel de santé, quel que soit le régime et sur l'ensemble des situations d'exercice.

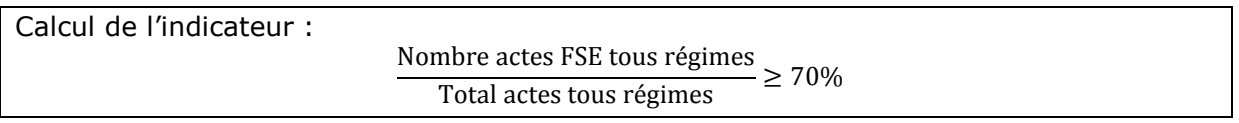

**Le professionnel est donc réputé remplir cette condition dès lors que le ratio calculé est ≥ à 70%.**

**/!\ Exceptionnellement et de manière dérogatoire, cet indicateur est neutralisé pour l'année 2020 pour toutes les professions concernés par le forfait.**

#### **1.4.2. Modalités de déclaration et justificatifs requis**

Cet indicateur est calculé automatiquement par l'Assurance Maladie et **ne nécessite donc aucun justificatif**.

<span id="page-16-0"></span>Le professionnel peut visualiser via amelipro l'atteinte ou non de cet indicateur.

#### **1.5. Disposer d'une messagerie sécurisée de santé**

#### **1.5.1. Description de l'indicateur**

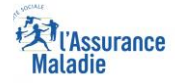

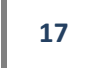

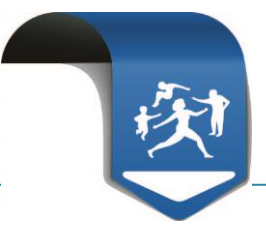

**Au regard du taux de déploiement de la messagerie sécurisée de santé observé et compte tenu de la première année d'application du forfait, les infirmiers et les pédicures-podologues n'ont pas à valider cet indicateur pour pouvoir percevoir l'aide forfaitaire.** 

Le professionnel doit utiliser une messagerie sécurisée de santé qui réponde aux exigences de l'espace de confiance MSSanté (messageries sécurisées de santé) avant le 31 décembre de l'année de référence.

Ces messageries permettent aux professionnels de santé d'échanger entre eux par mail, rapidement et en toute sécurité, des données personnelles de santé de leurs patients, dans le respect de la réglementation en vigueur.

Cette boite aux lettres peut être :

- soit personnelle, c'est-à-dire attitrée à un seul professionnel ;
- soit organisationnelle, c'est-à-dire qu'elle peut être partagée entre plusieurs utilisateurs habilités.

A compter de 2020, l'utilisation d'apicrypt V2 est prise en compte pour valider l'indicateur (cf ci-dessous les détails concernant la version V1).

#### **1.5.2. Modalités de déclaration et justificatifs requis :**

Le professionnel a bénéficié du pré-remplissage:

L'existence d'une messagerie sécurisée de santé durant l'année est tracée à travers les données issues de l'annuaire national MSSanté permettant le pré-remplissage automatique de l'indicateur. Dans ce cas **aucun justificatif n'est demandé** au professionnel.

\* Le professionnel n'a pas bénéficié du pré-remplissage:

Les professionnels pour lesquels aucune utilisation de messagerie de santé n'a été détectée durant l'année de référence (absence de pré-remplissage automatique) mais qui disposeraient d'une messagerie sécurisée de santé, doivent la **déclarer sur leur espace amelipro.** 

Pour simplifier la procédure de récupération des justificatifs dans ce cas, le professionnel devra **attester sur l'honneur disposer d'une messagerie sécurisée de santé** en cochant la case correspondante sur l'écran de saisie sur amelipro (cf. image écran cidessous).

Le professionnel s'engage également à tenir à disposition de l'Assurance Maladie les justificatifs correspondants à présenter en cas de contrôles *a posteriori.*

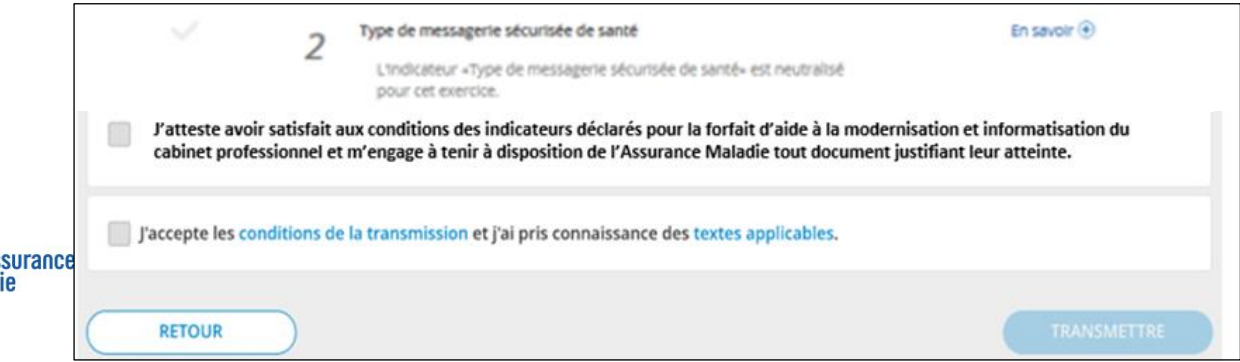

## *Cas particuliers*

Les BAL organisationnelles présentent dans l'annuaire national MSSanté ne permettent pas d'identifier tous les professionnels utilisateurs de cette messagerie partagée. Par conséquent, aucun pré-remplissage automatique ne pourra être effectué pour les utilisateurs de ces messageries organisationnelles.

Un collaborateur libéral pourra valider cet indicateur à condition qu'il dispose d'une attestation du professionnel titulaire qui précise qu'il met à disposition de son collaborateur sa messagerie, avec copie des justificatifs de l'équipement du cabinet.

# Pour les utilisateurs d'apicrypt

Apicem a annoncé courant 2018 que la deuxième version de son outil de messagerie Apicrypt a rejoint l'espace de confiance MSSanté (messageries sécurisées de santé) promu par l'Agence des systèmes d'information partagés de santé (Asip santé). Pour 2020 :

• La version 2 d'Apicrypt est prise en compte pour l'appréciation de l'atteinte de l'indicateur du forfait d'aide à la modernisation.

A noter que lors de l'installation de la version 2 d'Apicrypt, le professionnel doit cocher

« l'interopérabilité avec l'Espace de Confiance » pour être intégré dans l'annuaire.

• Reconduction exceptionnelle de la prise en compte d'apicrypt V1.

<span id="page-18-0"></span>A titre exceptionnel pour 2020, pour tenir compte des délais de migration vers la version 2, l'utilisation de la version 1 d'Apicrypt est prise en compte pour valider l'indicateur.

# **1.6. Indicateur complémentaire : s'impliquer dans la prise en charge coordonnées des patients**

# **1.6.1. Description de l'indicateur**

Cet indicateur valorise le professionnel impliqué dans une démarche de prise en charge coordonnée des patients sur un territoire donné et a pour but d'optimiser le parcours de soins des patients.

Pour atteindre cet indicateur, le professionnel doit participer à une équipe de soins primaires (ESP) telle que définie à l'article L.1411-11-1 du code de la santé publique (CSP), ou à une communauté professionnelle territoriale de santé (CPTS), telle que définie à l'article L. 1434- 12 du CSP, ou à une maison de santé pluri-professionnelle (MSP), telle que définie à l'article L.6323-3 du CSP.

# $(\n\Uparrow)$  <u>A noter :</u>

La définition de l'exercice coordonné a évolué au regard des négociations conventionnelles récentes (avenant n°7 à la convention nationale des médecins, avenant n°6 à la convention

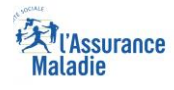

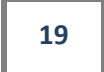

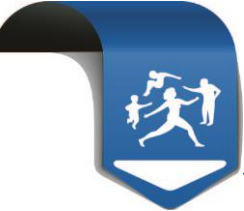

nationale des infirmiers et accord convention interprofessionnel en faveur du déploiement des CPTS) et sera amenée à être revue et adaptée pour l'ensemble des professions dans le cadre des futurs accords conventionnels.

Par conséquent, **il convient d'appliquer avec souplesse les critères permettant de bénéficier de cet indicateur (**appartenance à une MSP, ESP , CPTS ou autres formes d'organisations capables d'apporter une réponse coordonnée de proximité aux besoins de prise en charge des patients).

#### **1.6.2. Modalités de déclaration et justificatifs requis**

Pour bénéficier de la rémunération complémentaire (100€) au titre de cet indicateur, le professionnel **doit déclarer chaque année sur amelipro son implication durant l'année de référence dans une démarche de prise en charge coordonnée des patients**.

Afin de simplifier l'envoi des justificatifs par les professionnels et leur recueil par les caisses, le professionnel doit simplement **attester sur l'honneur** (en cochant la case sur amelipro) participer à l'un des dispositifs de démarche coordonnée permettant de valider cet indicateur.

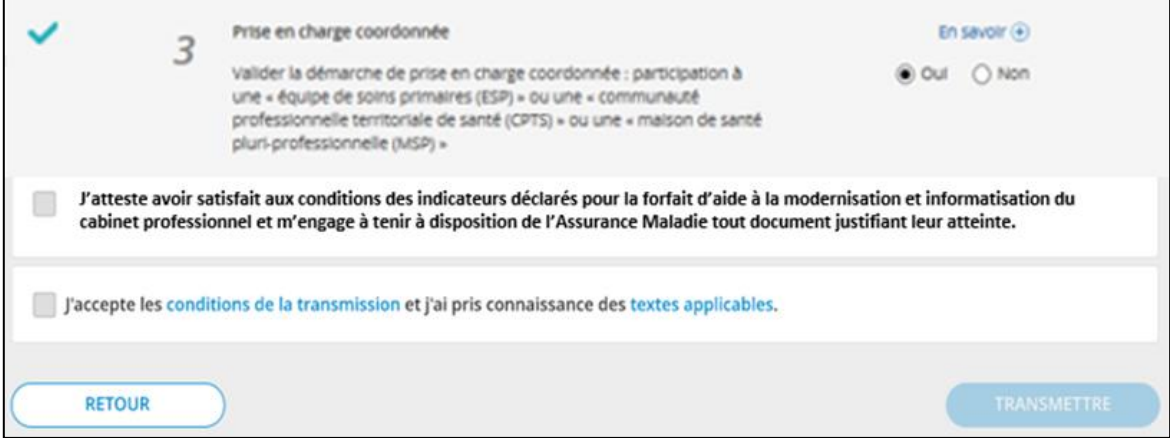

Un récapitulatif de l'ensemble des indicateurs ayant fait l'objet de l'attestation sur l'honneur est mis à disposition du professionnel sur amelipro à l'issue de la saisie et doit être conservé par le professionnel comme justificatif en cas de contrôle.

Le professionnel s'engage également à tenir à disposition de l'Assurance Maladie les justificatifs correspondants, à présenter en cas de contrôles *a posteriori*.

#### **Indicateurs et rémunérations complémentaires pour les infirmiers**

L'infirmier impliqué dans le déploiement de l'activité de télémédecine pourra dans le cadre du forfait d'aide à la modernisation bénéficier d'une aide forfaitaire à l'équipement, selon les modalités suivantes :

-350 euros pour l'équipement de vidéotransmission y compris pour les abonnements aux différentes solutions techniques proposés en matière de recours aux actes de télémédecine,

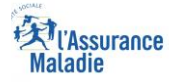

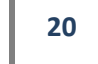

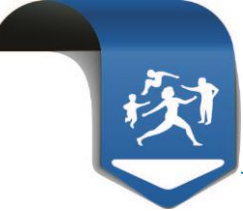

-175 euros pour l'équipement en appareils médicaux connectés dont la liste se trouve en annexe 1 sur avis de la commission paritaire nationale et actualisée chaque année.

(la liste des équipements sera didponible sur ameli.pro)

L'infirmier ayant procédé à l'ouverture de dossiers médicaux partagés (DMP) pourra dans le cadre de ce forfait bénéficier également d'une contribution annuelle valorisée à 1 euro par DMP ouvert.

<span id="page-20-0"></span>Cet indicateur (nombre de DMP) est automatiquement mesuré par l'Assurance Maladie. Le professionnel n'a donc **pas de justificatif à envoyer**.

#### **2. Modalités de déclaration des indicateurs**

Pour valider les différents indicateurs déclaratifs et pouvoir bénéficier de la rémunération forfaitaire, le professionnel doit procéder à la déclaration des indicateurs en ligne sur amelipro.

**Pour les indicateurs de l'année 2020, les dates de la saisie des indicateurs sont : du 11/01/2021 au 02/03/2021.**

**La saisie des indicateurs est réalisée dans l'espace amelipro via la rubrique «activités», onglet « ma convention ».**

A titre exceptionnel et dérogatoire, à défaut d'utilisation d'amelipro, une déclaration sur support papier peut être effectuée auprès de la caisse d'Assurance Maladie de rattachement.

 **Récapitulatif des indicateurs devant faire l'objet d'une déclaration sur amelipro** au titre de l'exercice 2020) :

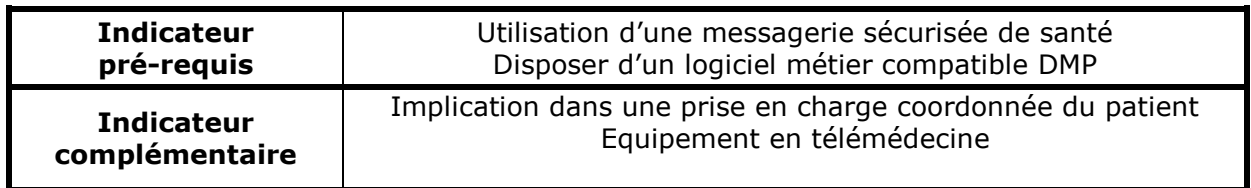

#### <span id="page-20-1"></span>**3. Calcul de la rémunération**

Le calcul de la rémunération est annuel et est effectué par l'Assurance Maladie dans le courant du  $1<sup>er</sup>$  semestre de l'année N+1 pour une rémunération au titre de l'année N.

Pour l'année 2020, le paiement de l'aide sera versé au cours du deuxième trimestre 2021.

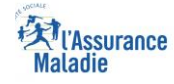

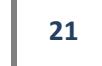

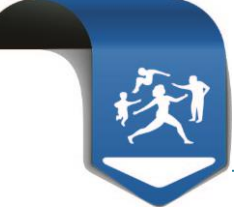

Pour pouvoir bénéficier de la rémunération forfaitaire, le professionnel doit atteindre les 5 indicateurs obligatoires (indicateurs déclaratifs et indicateurs mesurés automatiquement par l'Assurance Maladie). L'atteinte du 6<sup>ème</sup> indicateur « engagement à une prise en charge coordonnée des patients » permet l'obtention d'une aide complémentaire.

La vérification de l'atteinte des indicateurs du forfait est appréciée au 31/12 de l'année de référence. Par conséquent, les indicateurs du forfait ne font l'objet d'aucune proratisation.

Ainsi, si le professionnel atteint l'ensemble des indicateurs obligatoires au 31/12/2020, il percevra une aide de 490€. S'il atteint en plus l'indicateur complémentaire, il bénéficiera de 100€ supplémentaires soit une aide totale de 590€.

En revanche, il est impossible de percevoir la seule rémunération complémentaire de 100€.

Il est à noter pour les infirmiers que l'aide forfaitaire à l'équipement pour l'activité de télémédecine ou la contribution annuelle à l'ouverture de DMP peuvent être perçues indépendamment de l'atteinte des indicateurs « socles» de l'aide à la modernisation et à l'informatisation (SCOR, taux de télétransmission…).

Annexe 1 : liste des appareils médicaux connectés.

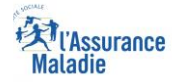

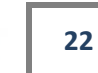